## Наименование организации: Общество с ограниченной ответственностью «ТУР»

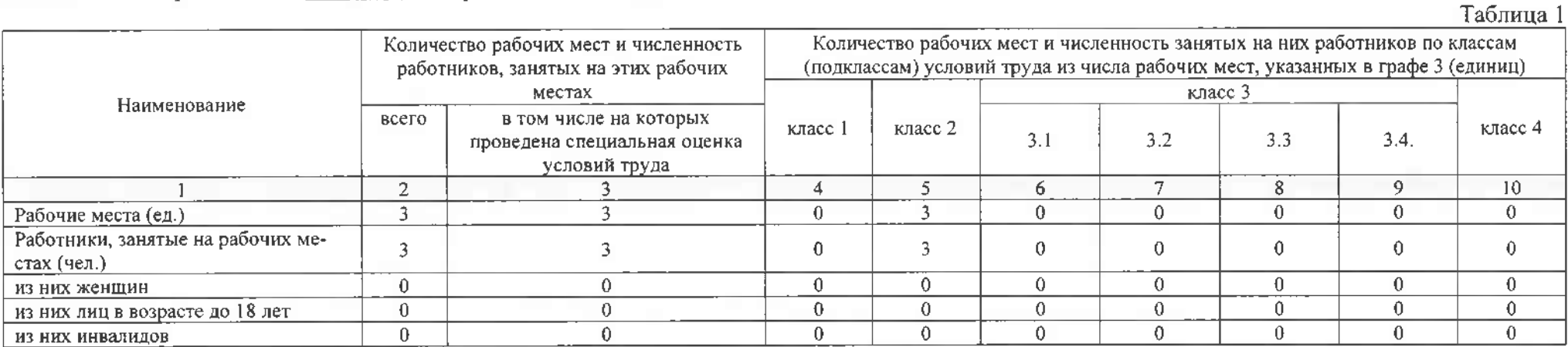

## Таблица 2

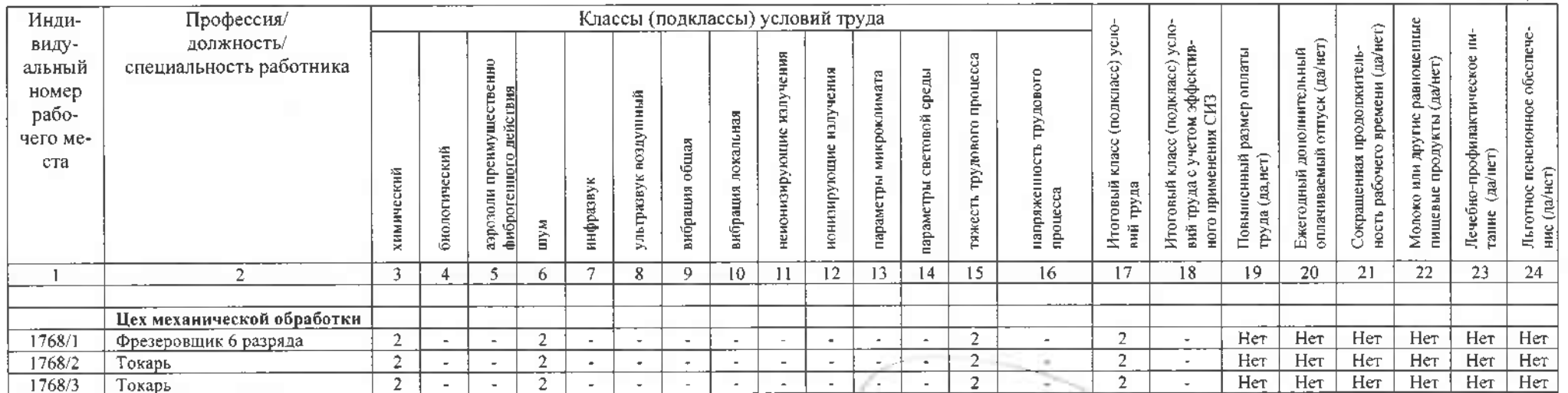

## Дата составления: 22.01.2024

v.

Председатель комиссии по проведению специальной оценки условий труда:

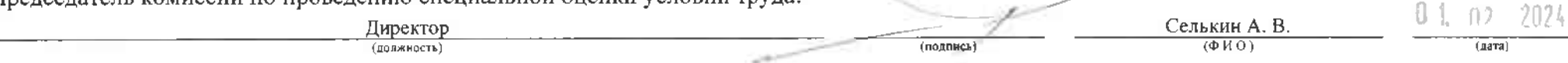

Члены комиссии по проведению специальной оценки условий труда:

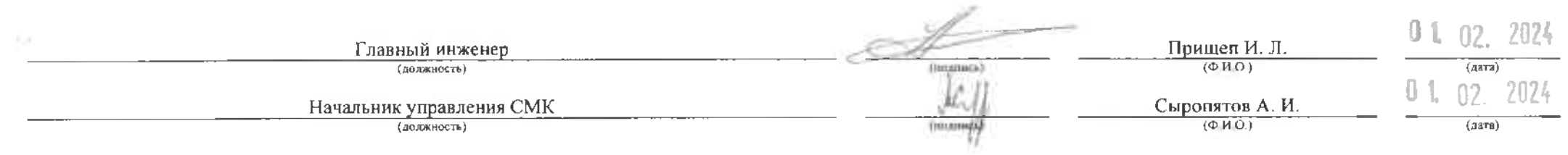

Эксперт(-ы) организации, проводившей специальную оценку условий труда:

 $\frac{4585}{\text{(Ne B percpre second)}}$  $\frac{\prod_{\text{O},\text{I}}\text{O}}{(\Phi,\text{H},\text{O})}$ 22.01.2024  $\frac{1}{2}$  (дата)  $(mm)$